# Prova V01 per selezione 20\_2022DIVSAE

Avviso di Selezione pubblica per l'assunzione a tempo pieno e indeterminato di 1 posizione per la Divisione Sicurezza, Ambiente & Emergenza in Lepida ScpA

\*Campo obbligatorio

1. COGNOME \*

2. NOME \*

RISPONDI ALLE DOMANDE. VIENE RICHIESTA UNA SOLA RISPOSTA PER SINGOLA DOMANDA. LE OPZIONI PROPOSTE SONO PRECEDUTE DA UN CODICE ALFANUMERICO DI 4 LETTERE E DA UN TRATTINO (-)

3. Hai bisogno di trasferire un file in modo sicuro tra due server su una rete untrusted. Quale protocollo dovresti \* scegliere?

*Contrassegna solo un ovale.*

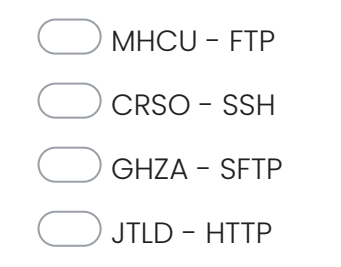

4. Rilevi che un sistema nella tua rete ha ricevuto tentativi di connessione su tutte le 65.536 porte TCP da un sistema esterno in un breve periodo. Di che tipo di attacco si tratta?

*Contrassegna solo un ovale.*

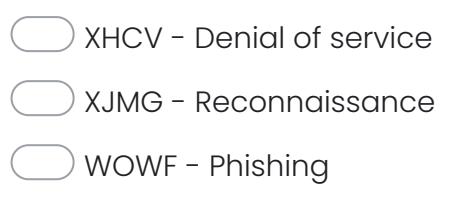

PMPH - Hijacking

5. Stai eseguendo un'analisi dei rischi per la tua organizzazione. Qual è il secondo elemento, in aggiunta alla probabilità, che dovresti valutare per calcolare il rischio?

*Contrassegna solo un ovale.*

BWVM - Frequenza

HBDS - Impatto

ADLD - Costo

XPJR - Vulnerabilità

6. Quale tra i seguenti è un esempio di trasferimento del rischio?

## *Contrassegna solo un ovale.*

PJVL - Attivare un servizio di vigilanza

IORW - Acquistare un'assicurazione a copertura del rischio

SVTU - Trasferire i dati in modo sicuro

ZKCG - Accettare il rischio residuo consapevolmente

7. Devi inviare un'e-mail e vuoi assicurati che nessuna terza parte possa leggere il contenuto dell'e-mail in transito. Quale obiettivo della crittografia vuoi ottenere?

*Contrassegna solo un ovale.*

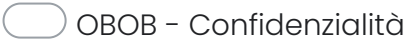

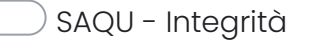

MUVM - Qualità

CRHF - Non ripudio

8. Quale tra le seguenti metriche specifica il tempo massimo per il pieno recupero dell'operatività di un sistema/servizio?

*Contrassegna solo un ovale.*

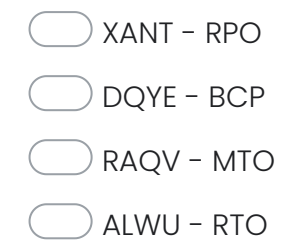

9. Nel GDPR come viene definita la persona fisica o giuridica, l'autorità pubblica, il servizio o altro organismo che tratta dati personali per conto del titolare del trattamento?

*Contrassegna solo un ovale.*

DDUD - Destinatario del trattamento

ZBTL - Amministratore di sistema

TLUT - Responsabile del trattamento

- FFLN Garante del trattamento
- 10. Come si definisce un sito di disaster recovery contenente l'hardware necessario per eseguire le operazioni di ripristino ma non una copia dei dati?

*Contrassegna solo un ovale.*

UUQD - Operational site

FTME - Warm site

ETMA - Cold site

LHVG - Recovery site

11. Quale protocollo è responsabile di tradurre le richieste di nomi in indirizzi IP?

*Contrassegna solo un ovale.*

- TIVR TCP ZXMZ - IP CLKT - DNS FISD - ARP
- 12. Quale tra le seguenti azioni rispetterebbe una "clean desk" policy?

*Contrassegna solo un ovale.*

- MPKU Pulire la propria scrivania al termine della giornata di lavoro
- VZMO Lasciare il proprio laptop sulla scrivania al termine della giornata di lavoro
- ZFFJ Non lasciare alcun documento riservato sulla scrivania al termine della giornata di lavoro
- KXYN Attivare uno screensaver senza password sul proprio PC quando ci si allontana dalla postazione di lavoro

13. In quale tipo di penetration test al tester vengono forniti alcuni dettagli sul sistema, come la documentazione di progetto e architetturale, ma non pieno accesso al codice sorgente?

*Contrassegna solo un ovale.*

VXCC - Green box HRJO - Black box XPZN - White box

- PDMH Gray box
- 14. Quando accedi a un sistema, la tua password viene confrontata con un hash memorizzato in un database. Come si definisce tale processo?

*Contrassegna solo un ovale.*

FQEA - Identificazione

LXIF - Hashing

AVUN - Autenticazione

FOUY - Logging

15. Che tipo di audit record sui sistemi Windows descrive eventi come lo shutdown del sistema operativo o lo stop di un servizio?

*Contrassegna solo un ovale.*

MOXC - Application log

XBEG - Security log

GYCH - System log

CTRC - Setup log

16. Quale dei seguenti tipi di malware usa un meccanismo bulit-in di propagazione che sfrutta una vulnerabilità del sistema per diffondersi?

*Contrassegna solo un ovale.*

TMSE - Trojan horse

ZGDE - Worm

VIHB - Backdoor

IYNV - Virus

17. Quale dei seguenti strumenti può essere usato per ottenere l'obiettivo del non ripudio?

*Contrassegna solo un ovale.*

JGWM - Firma digitale JFZB - Cifratura simmetrica

- NOYZ Posta elettronica
- BKMU Autenticazione a 2 fattori
- 18. Per valutare l'efficienza energetica di un datacenter quale indicatore viene normalmente utilizzato?

*Contrassegna solo un ovale.*

BYVA - PUE (Power usage effectiveness) AMLT - WUE (Water usage effectiveness)

- SJAL EnergyStar
- ARGV SPECpower

19. Qual è la norma che si occupa di gestire un sistema di business continuity aziendale?

*Contrassegna solo un ovale.*

MSUS - ISO 22301 RXLW - ISO 9001 ZNNR - ISO 27001 ZEUJ - ISO 15356

20. Quali sono le attività in carico all'Agenzia regionale per la prevenzione, l'ambiente e l'energia dell´Emilia-Romagna (Arpae)?

### *Contrassegna solo un ovale.*

WFYZ - Arpae esercita attività di autorizzazione, concessione, monitoraggio dello stato ambientale, vigilanza e controllo e analisi analitiche e aggiunge, alle attività di tutela ambientale, quelle rivolte al campo dell'energia

ZWVZ - Arpae si occupa di tutela del territorio della Regione Emilia-Romagna

LFFH - Arpae elabora le previsioni metereologiche locali per la Regione Emilia-Romagna

HCVF - Arpae gestisce iniziative di promozione turistica volte allo sviluppo del territorio della Regione Emilia-Romagna

21. Il Sistema Pubblico di Identità Digitale (SpID)

*Contrassegna solo un ovale.*

MRSZ - permette a cittadini e imprese di accedere con un'unica Identità Digitale ai servizi online di Pubbliche Amministrazioni e privati che sono parte del sistema SPID

LYOL - raggruppa i Gestori di Identità Digitale (Identity Provider - IdP), soggetti privati accreditati da AgID che, nel rispetto delle regole emesse dall'Agenzia, forniscono le identità digitali ma non si occupano del riconoscimento degli utenti

YXST - implementa un sistema di autenticazione a più fattori lasciando all'utente la libertà di scegliere quando usare solo username e password e quando invece utilizzare modalità più sicure

YUMF - è un sito web dove i cittadini possono consultare i loro dati anagrafici

#### 22. Il Data Protection Officer (DPO) in una azienda

# *Contrassegna solo un ovale.*

BWT - È una figura prevista dal regolamento generale sulla protezione dei dati (GDPR) che ha come ruolo principale quello di osservare, valutare e organizzare la gestione del trattamento di dati personali, fornendo quando necessario la sua consulenza. È inoltre il punto di contatto con le Autorità di controllo e gli Interessati per questioni connesse al trattamento dei dati

XKOK - È la figura prevista dal regolamento generale sulla protezione dei dati (GDPR) che determina le finalità ed i mezzi del trattamento dei dati personali

EOQY - È la figura prevista dal regolamento generale sulla protezione dei dati (GDPR) che tratta i dati personali per conto del Titolare del trattamento

ITIL - È all'interno dell'azienda la figura responsabile della definizione delle policy di sicurezza

Questi contenuti non sono creati né avallati da Google.

Google [Moduli](https://www.google.com/forms/about/?utm_source=product&utm_medium=forms_logo&utm_campaign=forms)